Информация о владельце: МИНИСТЕРСТВО ТРАНСПОРТА РОССИЙСКОЙ ФЕДЕРАЦИИ федеральное государственное бюджетное образовательное учреждение высшего образования **САМАРСКИЙ ГОСУДАРСТВЕННЫЙ УНИВЕРСИТЕТ ПУТЕЙ СООБЩЕНИЯ** ФИО: Гаранин Максим Ал**федера ЛЬНОЕ АГ</mark>ЕНТСТВО ЖЕЛЕЗНОДОРОЖНОГО ТРАНСПОРТА** Документ подписан простой электронной подписью Должность: Ректор Дата подписания: 28.08.2023 17:36:04 Уникальный программный ключ: 7708e3a47e66a8ee02711b298d7c78bd1e40bf88

## рабочая программа дисциплины (модуля) **Разработка приложений для мобильных устройств**

Направление подготовки 09.03.03 Прикладная информатика Направленность (профиль) Управление цифровой инфраструктурой организации

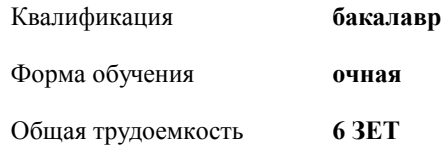

экзамены 4 Виды контроля в семестрах:

## **Распределение часов дисциплины по семестрам**

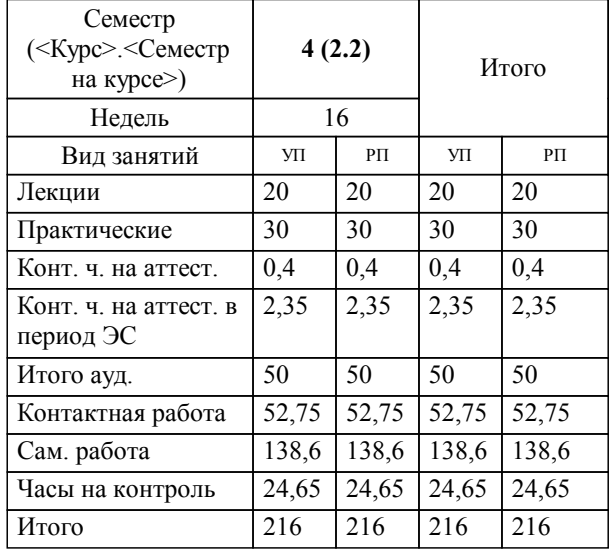

Программу составил(и): *к.п.н., зав. кафедрой, Горбатов С.В.*

**Разработка приложений для мобильных устройств** Рабочая программа дисциплины

разработана в соответствии с ФГОС ВО:

Федеральный государственный образовательный стандарт высшего образования - бакалавриат по направлению подготовки 09.03.03 Прикладная информатика (приказ Минобрнауки России от 19.09.2017 г. № 922)

составлена на основании учебного плана: 09.03.03-23-2-ПИб.plm.plx

Направление подготовки 09.03.03 Прикладная информатика Направленность (профиль) Управление цифровой инфраструктурой организации

**Цифровые технологии** Рабочая программа одобрена на заседании кафедры

Зав. кафедрой Горбатов С.В.

## **1. ЦЕЛИ ОСВОЕНИЯ ДИСЦИПЛИНЫ (МОДУЛЯ)** 1.1 изучение методов и приемов разработки мобильных приложений, формирование навыков 1.2 разработки прототипов и законченных приложений с использованием современных инструментальных средств (Java+Android) **2. МЕСТО ДИСЦИПЛИНЫ (МОДУЛЯ) В СТРУКТУРЕ ОБРАЗОВАТЕЛЬНОЙ ПРОГРАММЫ** Цикл (раздел) ОП: Б1.В.ДВ.01.01 **3. КОМПЕТЕНЦИИ ОБУЧАЮЩЕГОСЯ, ФОРМИРУЕМЫЕ В РЕЗУЛЬТАТЕ ОСВОЕНИЯ ДИСЦИПЛИНЫ (МОДУЛЯ)** ПК-2 Способен проводить работы по внедрению информационных систем ПК-2.1 Формирует требования к информационной системе и разрабатывает её концепцию ПК-4 Способен проводить тестирование компонентов программного обеспечения ИС ПК-4.1 Проводит модульное тестирование программного обеспечения ИС, интеграционное тестирование **06.015. Профессиональный стандарт "СПЕЦИАЛИСТ ПО ИНФОРМАЦИОННЫМ СИСТЕМАМ", утверждённый приказом Министерства труда и социальной защиты Российско Федерации от 18 ноября 2014 г. N 896н (зарегистрирован Министерством юстиции Российской Федерации 24 декабря 2014 г., регистрационный N 35361)** ПК-2. C. Выполнение работ и управление работами по созданию (модификации) и сопровождению ИС, автоматизирующих задачи организационного управления и бизнес-процессы C/01.6 Определение первоначальных требований заказчика к ИС и возможности их реализации в ИС на этапе предконтрактных работ ПК-2. C. Выполнение работ и управление работами по созданию (модификации) и сопровождению ИС, автоматизирующих задачи организационного управления и бизнес-процессы C/24.6 Развертывание ИС у заказчика ПК-2. C. Выполнение работ и управление работами по созданию (модификации) и сопровождению ИС, автоматизирующих задачи организационного управления и бизнес-процессы C/22.6 Создание пользовательской документации к ИС ПК-2. B. Выполнение работ по созданию (модификации) и сопровождению ИС, автоматизирующих задачи организационного управления и бизнес-процессы B/15.5 Обучение пользователей ИС ПК-4. B. Выполнение работ по созданию (модификации) и сопровождению ИС, автоматизирующих задачи организационного управления и бизнес-процессы B/11.5 Модульное тестирование ИС (верификация) ПК-4. B. Выполнение работ по созданию (модификации) и сопровождению ИС, автоматизирующих задачи организационного управления и бизнес-процессы B/12.5 Интеграционное тестирование ИС (верификация) **В результате освоения дисциплины (модуля) обучающийся должен 3.1 Знать:** 3.1.1 особенности внедрения приложений для мобильных устройств в бизнес-процессы организации; 3.1.2 особенности виртуального и физического тестирования мобильных приложений; **3.2 Уметь:** 3.2.1 внедрять приложения для мобильных устройств в бизнес-процессы организацию, распространять их посредством 3.2.2 магазинов приложений (Google Play и т.п); 3.2.3 выполнять виртуальное и физическое тестирование собственных мобильных приложений; **3.3 Владеть:** 3.3.1 разработки концепции приложения для мобильного устройства; 3.3.2 проведения тестирования мобильного приложения по определенному сценарию; 3.3.3 **4. СТРУКТУРА И СОДЕРЖАНИЕ ДИСЦИПЛИНЫ (МОДУЛЯ) Код** Τ **Наименование разделов и тем /вид занятия/ Семестр Часов Примечание Примечание занятия / Курс**

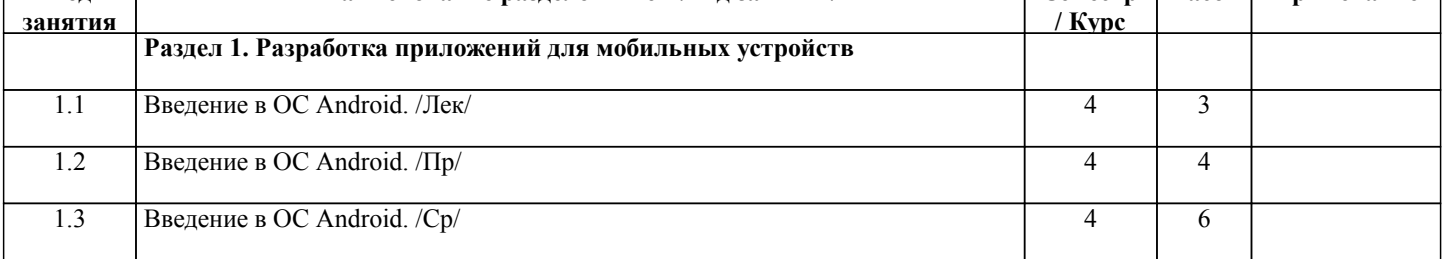

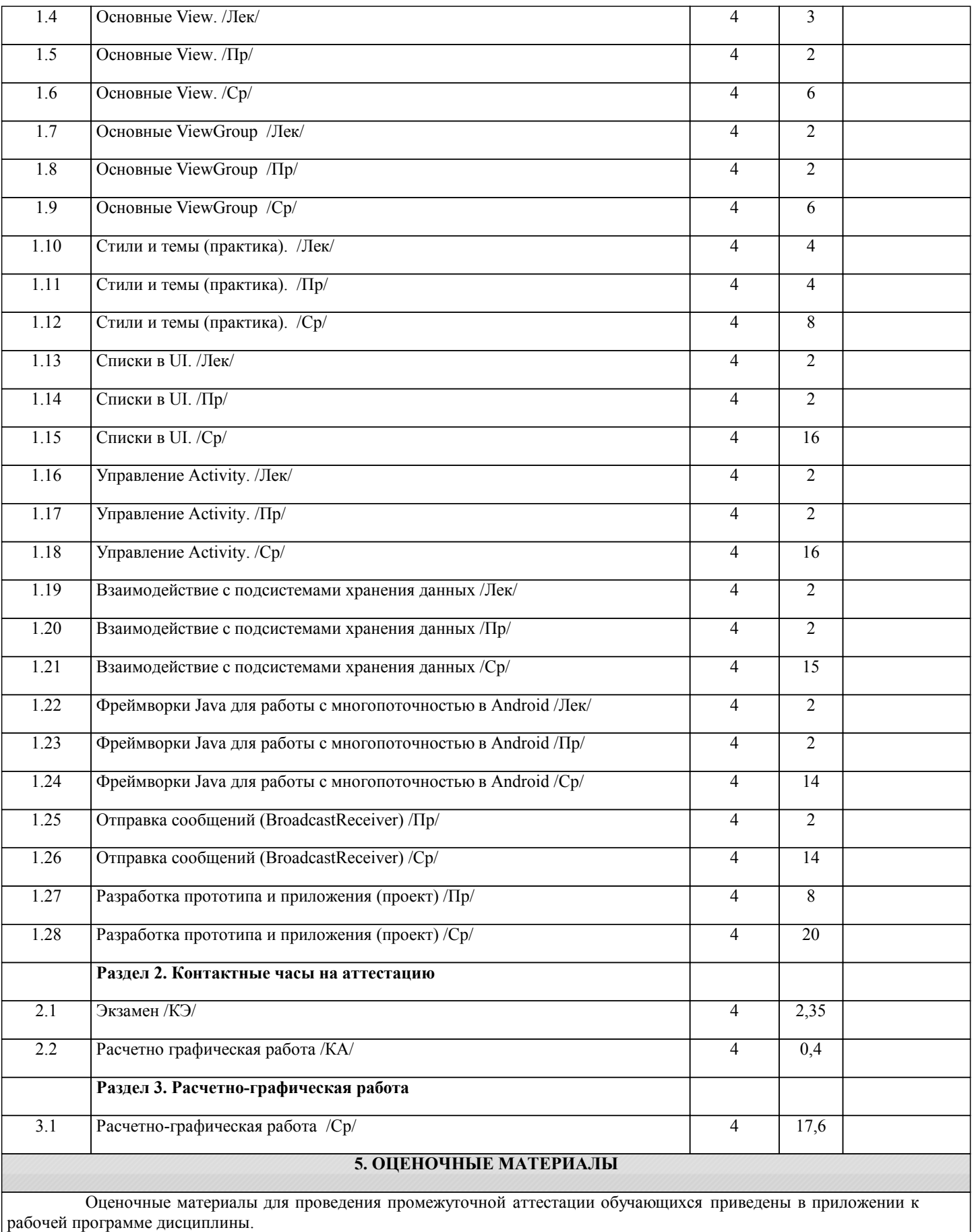

Формы и виды текущего контроля по дисциплине (модулю), виды заданий, критерии их оценивания, распределение баллов по видам текущего контроля разрабатываются преподавателем дисциплины с учетом ее специфики и доводятся до сведения обучающихся на первом учебном занятии.

Текущий контроль успеваемости осуществляется преподавателем дисциплины (модуля), как правило, с использованием ЭИОС или путем проверки письменных работ, предусмотренных рабочими программами дисциплин в рамках контактной работы и самостоятельной работы обучающихся. Для фиксирования результатов текущего контроля может использоваться ЭИОС.

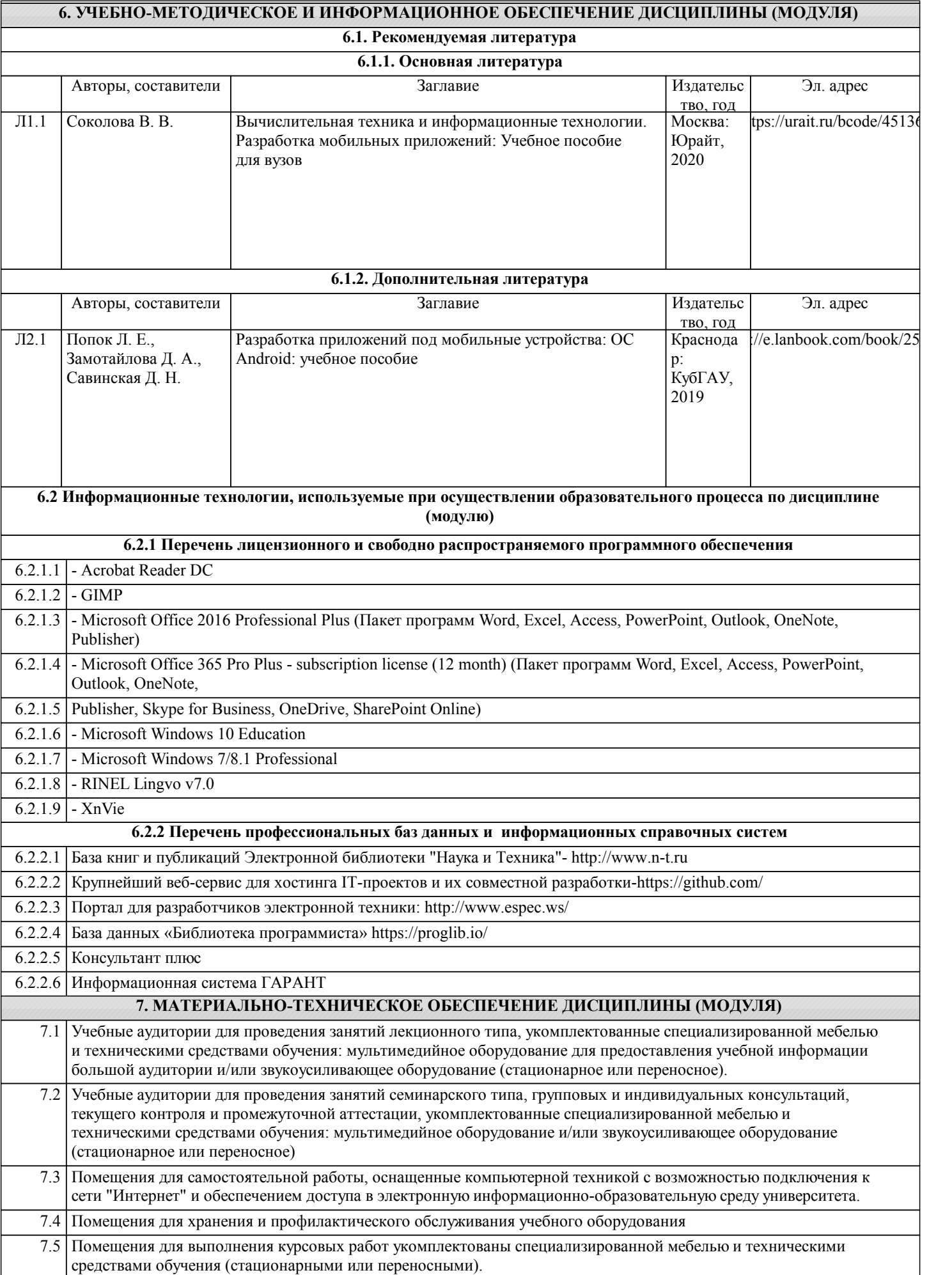

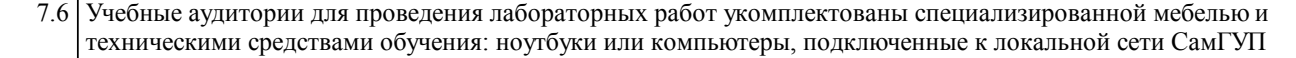